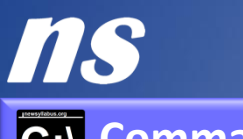

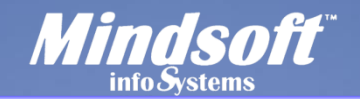

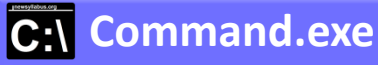

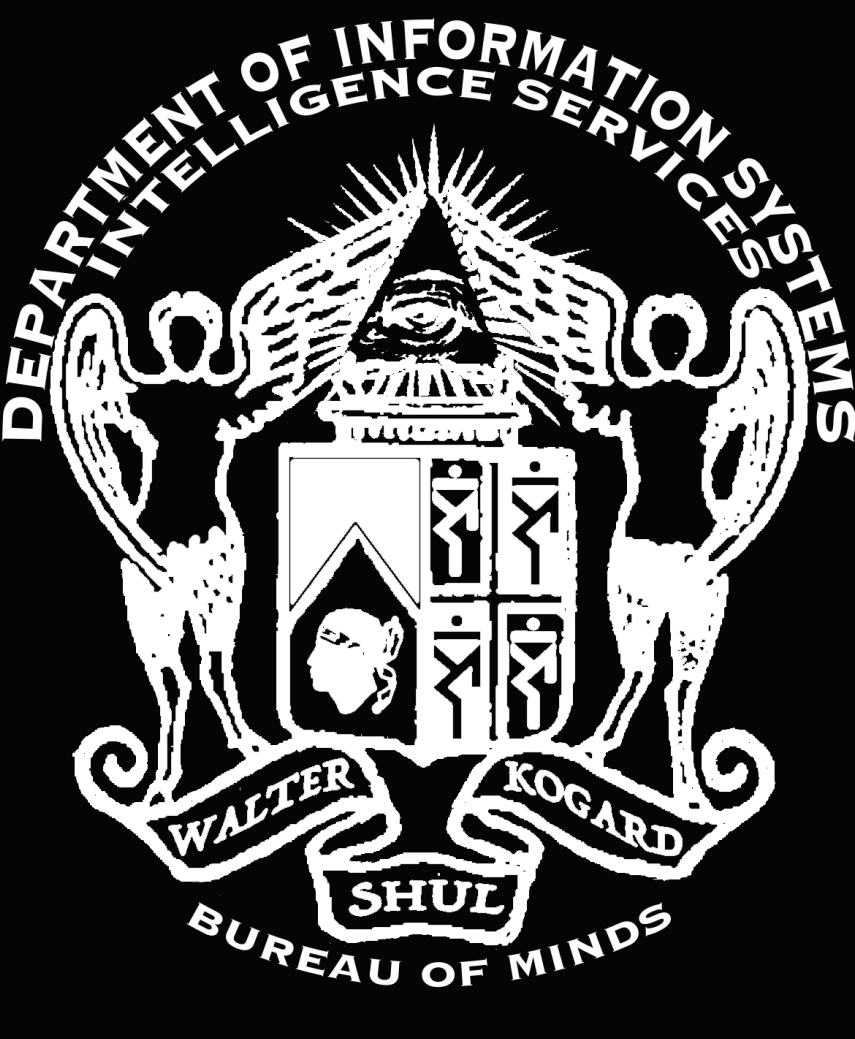

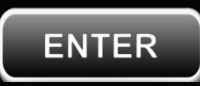

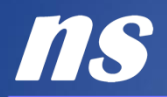

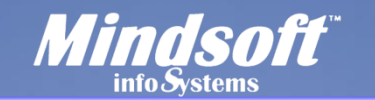

### **C:\ Command.exe\DOS**

The Development and Operating Systemtheory of Human Mind Software: A Calculus of the Human Cognitive Process.

© 2020 by Antarah Crawley newsyllabus.org. All Rights Reserved.

/\* By logging in to Mindsoft you accept [the Terms of Use and Service Agreement](#page-78-0) \*/

C:\>\_<start>[GoTo Directory](#page-3-0)</start>;

<about[>config.sys](#page-2-0)</about>

Version: 20.06.16.01 Date: 16 Jun 2020

Contact Server: (202) 957-6290 newsyllabus.org director@newsyllabus.org

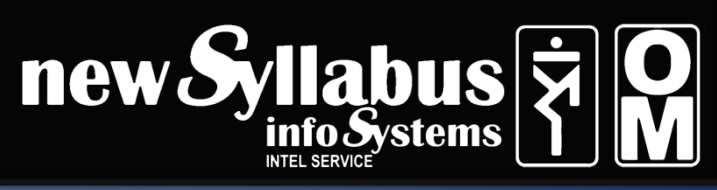

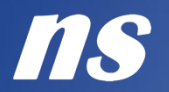

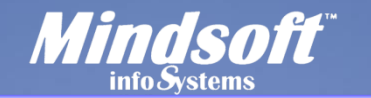

### **C:\ Command.exe\DOS\config.sys**

C:\>\_config.sys

/\* This is mind software for you to read to advance yourself by degrees of knowledge and practice. \*/

/\* Mind software is a thought control program\monitor you can use to execute commands for self control of human cognitive behavior. \*/

/\* This is a New Syllabus program. \*/

/\* For Best User Experience: Please open this file in [Adobe Acrobat Reader](https://get.adobe.com/reader/) > Single Page View > Full Screen Mode. \*/

/\* You must orient this program to your device. \*/

/\* This is a Command Line Interface (CLI)-theme Graphical User Interface (GUI). Please navigate console using touchscreen or keyboard arrows. \*/

<span id="page-2-0"></span>/\* We are #1 Provider of Intelligence Products and Services. \*/

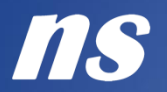

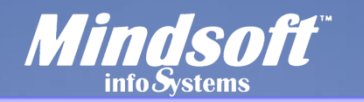

### **C:\ Command.exe\DOS\Root\Directory**

C:\>\_GoTo Directory

## Directory of DOS

- 1. [Mind Software: Information Processor](#page-4-0)
- 2. [Main Drive](#page-8-0)
- 3. [Figure 1:](#page-15-0) [General Operating Systemtheory](#page-15-0) (GOST)
- 4. [Main Function](#page-16-0)
- 5.  $f(x) = y$
- 6. [variable u](#page-33-0)
- 7. [variable r](#page-39-0)
- 8.  $u(c) = v$
- 9.  $f(x) = 2c(u/r)$  $f(x) = 2c(u/r)$  $f(x) = 2c(u/r)$ self<sup>2</sup>
- 10. [Knowledge Application](#page-49-0)
- 11. [Figure 2:](#page-53-0) [Information Processing Systemtheory](#page-53-0) (IPST)
- [1](#page-65-0)2. <u>variable  $x1 = n$ </u> 16. <u>variable  $y1 = a<sup>1</sup>$ </u>
- 
- 
- 
- <span id="page-3-0"></span>20. [function DoProcess\(information\)](#page-75-0)
- 
- 13. variable  $x^2 = d$  $x^2 = d$  $x^2 = d$  17. variable  $y^2 = a^2$
- 14. <u>variable  $x3 = i$  $x3 = i$  $x3 = i$ </u> 18. <u>variable  $y3 = a^3$ </u>
- 15. variable  $x4 = k$  $x4 = k$  $x4 = k$  19. variable  $y4 = a^4$

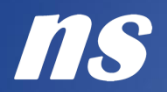

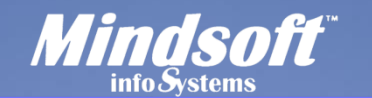

C:\ Command.exe\DOS\Mind Software\1

<Mind Software: Information Processor>

<span id="page-4-0"></span>Cognition is the mental action or process of acquiring knowledge and understanding through thought, experience, and the senses.

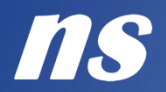

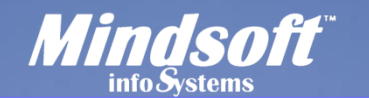

C:\ Command.exe\DOS\Mind Software\1.1

<Mind Software: Information Processor>

Cognition is the mental action or process of acquiring knowledge and understanding through thought, experience, and the senses.

Cognition occurs in the mind.

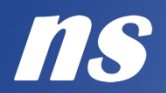

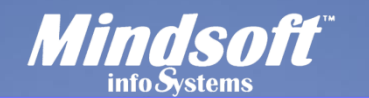

C:\ Command.exe\DOS\Mind Software\1.1.1

<Mind Software: Information Processor>

Cognition is the mental action or process of acquiring knowledge and understanding through thought, experience, and the senses.

Cognition occurs in the mind.

The function of cognition is to process information.

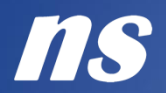

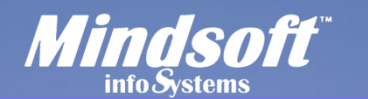

**C:\ Command.exe\DOS\Mind Software\1.1.1.1** 

<Mind Software: Information Processor>

Cognition is the mental action or process of acquiring knowledge and understanding through thought, experience, and the senses.

Cognition occurs in the mind.

The function of cognition is to process information.

Therefore, cognition is a type of information processing service (IPS) which is performed by the various programs and functions of human mind software.

</Mind Software: Information Processor>

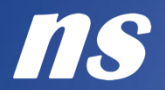

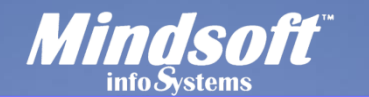

#### C:\ Command.exe\DOS\Main Drive\1

<Main Drive>

Let us take for a cognitive processing unit (CPU) Engelbart's Human using Language Artifacts and Methodologies in which s/he is trained (H-LAM/T) system with basic von Neumann Architecture. This human mind Architecture is designed around five driving functions, or main drivers:

<span id="page-8-0"></span>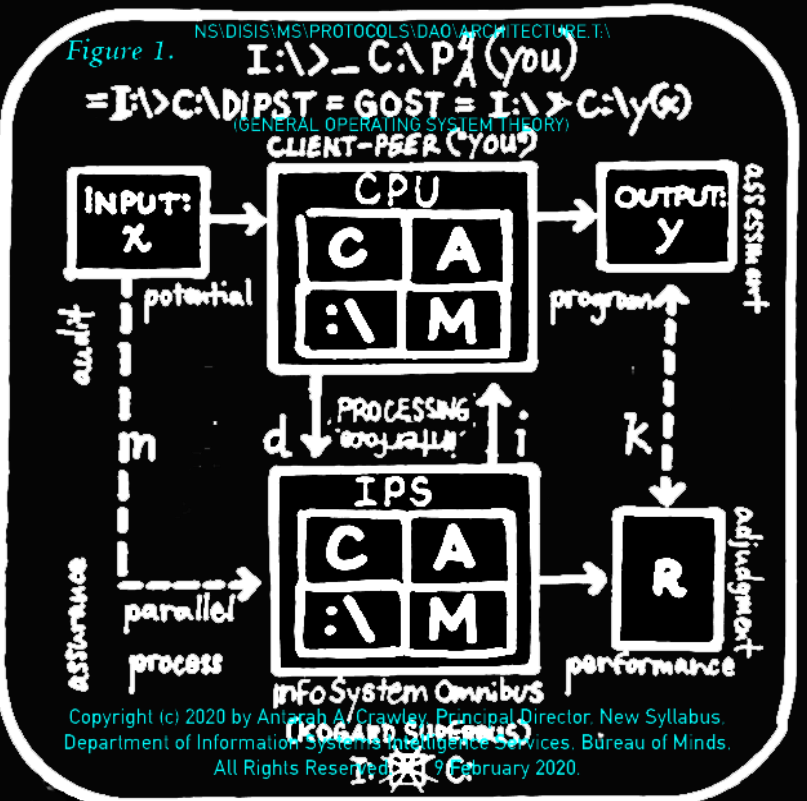

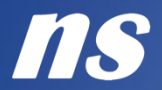

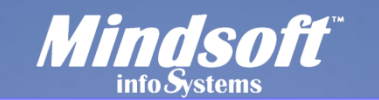

#### C:\ Command.exe\DOS\Main Drive\2

Cognition = Drive C of human mind software; where  $c = to see$ , as in to comprehend and understand, i.e., to process information.

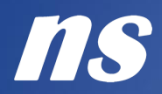

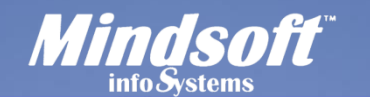

#### C:\ Command.exe\DOS\Main Drive\2.1

Cognition = Drive C of human mind software; where  $c = to see$ , as in to comprehend and understand, i.e., to process information.

<span id="page-10-0"></span>Drive  $C:\$  is the ability of the human thought control program\monitor (consciousness) to communicate with physical hardware through the electromagnetic spinal/central nervous system [CNS] omnibus;

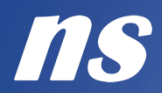

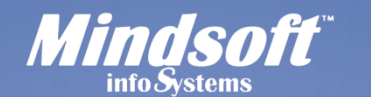

#### C:\ Command.exe\DOS\Main Drive\2.2

Cognition = Drive C of human mind software; where  $c = to$  see, as in to comprehend and understand, i.e., to process information.

Drive  $C:\$  is the ability of the human thought control program\monitor (consciousness) to communicate with physical hardware through the electromagnetic spinal/central nervous system [CNS] omnibus;

<span id="page-11-0"></span>Drive A:\ is the ability of the human to access Drive M:\ memory, also known as the power of Analysis;

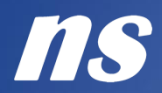

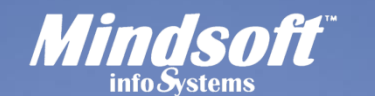

### C:\ Command.exe\DOS\Main Drive\2.3

Cognition = Drive C of human mind software; where  $c = to$  see, as in to comprehend and understand, i.e., to process information.

Drive  $C:\$  is the ability of the human thought control program\monitor (consciousness) to communicate with physical hardware through the electromagnetic spinal/central nervous system [CNS] omnibus;

Drive A:\ is the ability of the human to access Drive M:\ memory, also known as the power of Analysis;

<span id="page-12-0"></span>Drive  $I:\n$  is the ability of the human to receive input data, or information, from central nervous system [CNS] perception;

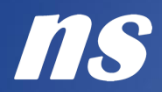

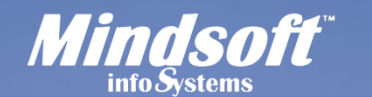

#### C:\ Command.exe\DOS\Main Drive\2.4

Cognition = Drive C of human mind software; where  $c = to$  see, as in to comprehend and understand, i.e., to process information.

Drive  $C:\$  is the ability of the human thought control program\monitor (consciousness) to communicate with physical hardware through the electromagnetic spinal/central nervous system [CNS] omnibus;

Drive A:\ is the ability of the human to access Drive M:\ memory, also known as the power of Analysis;

Drive  $I:\n$  is the ability of the human to receive input data, or information, from central nervous system [CNS] perception;

<span id="page-13-0"></span>Drive  $0:\n\setminus$  is the ability of the human to route output data though cognitive-behavioral modes of expression; and

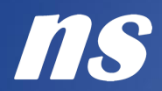

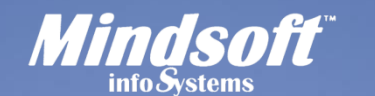

### C:\ Command.exe\DOS\Main Drive\2.5

Cognition = Drive C of human mind software; where  $c = to see$ , as in to comprehend and understand, i.e., to process information.

Drive  $C:\$  is the ability of the human thought control program\monitor (consciousness) to communicate with physical hardware through the electromagnetic spinal/central nervous system [CNS] omnibus;

Drive A:\ is the ability of the human to access Drive M:\ memory, also known as the power of Analysis;

Drive  $I:\n$  is the ability of the human to receive input data, or information, from central nervous system [CNS] perception;

Drive  $0:\n\setminus$  is the ability of the human to route output data though cognitive-behavioral modes of expression; and

Drive  $R:\n$  is the ability of the human to record and store these data.

<span id="page-14-0"></span></Main Drive>

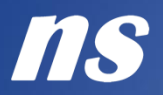

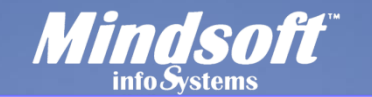

## C:\ Command.exe\DOS\Fig.1\GOST

<span id="page-15-0"></span>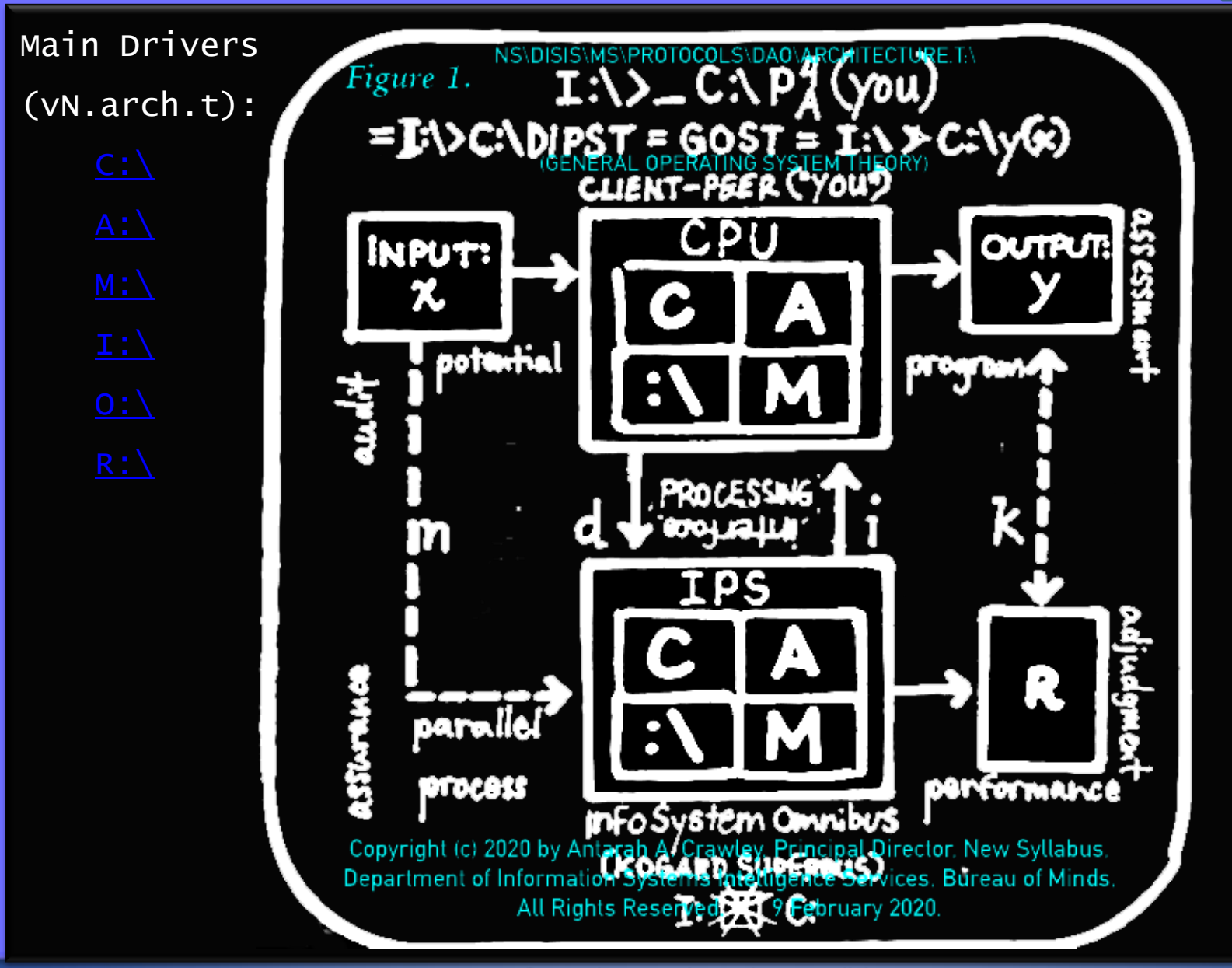

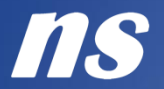

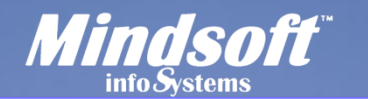

C:\ Command.exe\DOS\Main Function\1

<Main Function>

<span id="page-16-0"></span>The main function of the human mind = to process information.

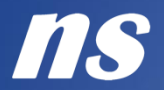

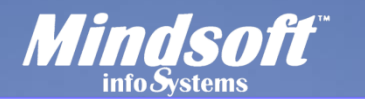

C:\ Command.exe\DOS\Main Function\1.1

<Main Function>

The main function of the human mind = to process information.

To process information = DoProcess(information).

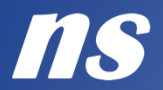

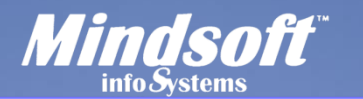

C:\ Command.exe\DOS\Main Function\1.1.1

<Main Function>

The main function of the human mind = to process information.

To process information = DoProcess(information).

DoProcess(information) = due processing.

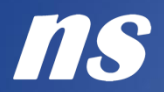

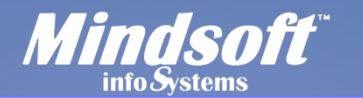

**C:\ Command.exe\DOS\Main Function\2** 

<Main Function>

The main function of the human mind = to process information.

To process information = DoProcess(information).

DoProcess(information) = due processing.

IF you apply due processing in regard to any matter, THEN you will get information.

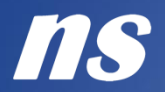

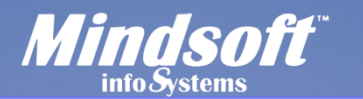

C:\ Command.exe\DOS\Main Function\2.1

<Main Function>

The main function of the human mind = to process information.

To process information = DoProcess(information).

DoProcess(information) = due processing.

IF you apply due processing in regard to any matter, THEN you will get information.

IF you process information, THEN you will get to know (cognoscere [latin]), i.e., you will acquire knowledge.

</Main Function>

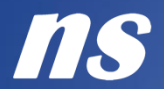

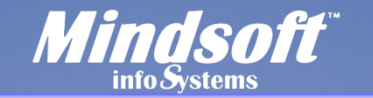

C:\ Command.exe\DOS\f(x)=y\1

 $\langle f(x)=y\rangle$ 

Let the matter in question =  $x$ ;

<span id="page-21-0"></span>(or, let information received =  $x$ )

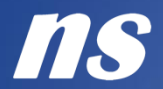

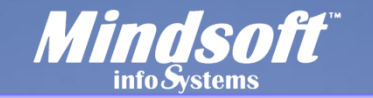

# C:\ Command.exe\DOS\f(x)=y\2

 $\langle f(x)=y\rangle$ 

```
Let the matter in question = x;
```

```
(or, let information received = x)
```

```
Let the solution = y.
```
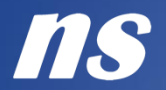

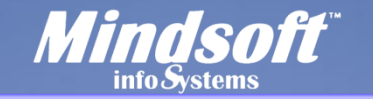

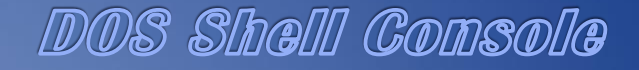

## C:\ Command.exe\DOS\f(x)=y\3

 $\langle f(x)=y\rangle$ 

```
Let the matter in question = x;
```

```
(or, let information received = x)
```

```
Let the solution = y.
```
IF the matter in question =  $x$ , THEN the function f of the human mind is to solve for the matter in question.

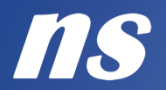

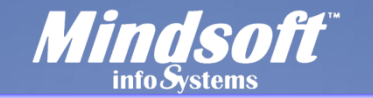

# C:\ Command.exe\DOS\f(x)=y\3.1

 $\langle f(x)=y\rangle$ 

```
Let the matter in question = x;
```

```
(or, let information received = x)
```

```
Let the solution = y.
```
IF the matter in question =  $x$ , THEN the function f of the human mind is to solve for the matter in question.

f is the cognitive function mapping  $x$  to  $y$ .

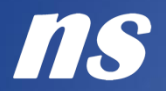

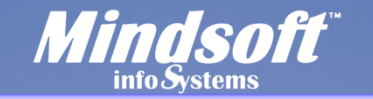

# C:\ Command.exe\DOS\f(x)=y\3.2

 $\langle f(x)=y\rangle$ 

```
Let the matter in question = x;
```

```
(or, let information received = x)
```

```
Let the solution = y.
```
IF the matter in question =  $x$ , THEN the function f of the human mind is to solve for the matter in question.

f is the cognitive function mapping  $x$  to  $y$ .

f finds the solution y for any given matter x.

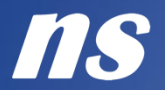

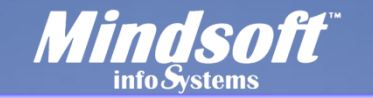

## $\overline{C:} \backslash$  Command.exe $\overline{DOS}$ f(x)=y $\3.2.1$

 $\langle f(x)=y\rangle$ 

```
Let the matter in question = x;
```

```
(or, let information received = x)
```

```
Let the solution = y.
```
IF the matter in question =  $x$ , THEN the function f of the human mind is to solve for the matter in question.

f is the cognitive function mapping  $x$  to  $y$ .

f finds the solution y for any given matter x.

This function is written:

 $f(x)=y$ .

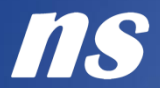

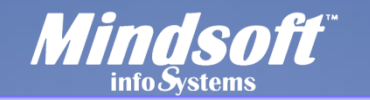

# C:\ Command.exe\DOS\f(x)=y\4

IF x, THEN y.

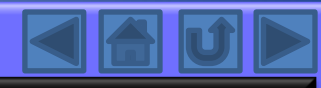

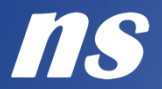

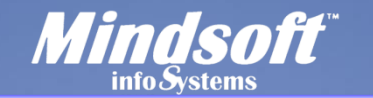

# $\overline{C:}$  Command.exe\DOS\f(x)=y\4.1

IF x, THEN y.

y is the solution for each value of x.

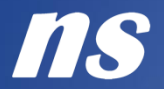

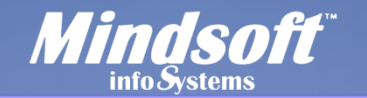

### C:\ Command.exe\DOS\f(x)=y\5

IF x, THEN y.

y is the solution for each value of x.

Find the solution to the function  $f(x)=y$  to find out why with regard to any given matter.

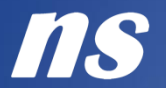

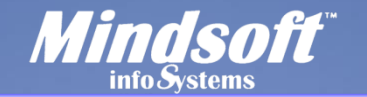

### $\overline{C:} \backslash$  Command.exe $\overline{DOS}\f(x)=y\5.1$

IF x, THEN y.

y is the solution for each value of x.

Find the solution to the function  $f(x)=y$  to find out why with regard to any given matter.

When faced with any particular problem, ask yourself, IF there is a matter in question, THEN why?

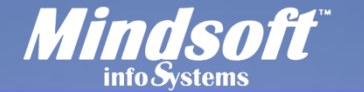

### C:\ Command.exe\DOS\f(x)=y\6

IF x, THEN y.

y is the solution for each value of x.

Find the solution to the function  $f(x)=y$  to find out why with regard to any given matter.

When faced with any particular problem, ask yourself, IF there is a matter in question, THEN why?

 $f(x)=y$  is the function used to find out "why" a matter is in question, and how to resolve it.

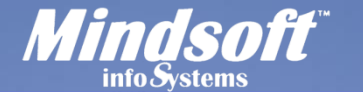

### $C: \int \text{Command.exe} \DOS(f(x)=y\6.1$

IF X, THEN **y**.

y is the solution for each value of x.

Find the solution to the function  $f(x)=y$  to find out why with regard to any given matter.

When faced with any particular problem, ask yourself, IF there is a matter in question, THEN why?

 $f(x)=y$  is the function used to find out "why" a matter is in question, and how to resolve it.

Function f of conflict resolution services is to solve for x, where  $x =$  conflict(contradiction). Therefore  $f(x)=y$  is the function used to discover "why there is conflict in the matter of  $x$ ." In other words, the process used to discover  $y$  and solve for x is the function of conflict resolution. In order to solve for  $x$ , we must find out what is the matter  $x$ .

 $\langle f(x)=y\rangle$ 

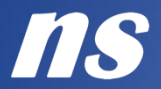

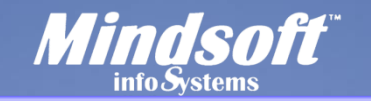

C:\ Command.exe\DOS\u\1

<variable u>

<span id="page-33-0"></span>Variable  $u = a$  bit, unit, or cell processing  $f(x)$ ;

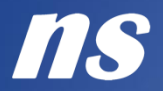

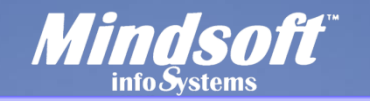

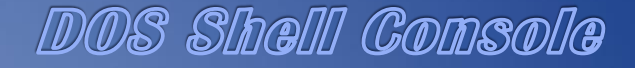

C:\ Command.exe\DOS\u\1.1

<variable u>

```
Variable u = a bit, unit, or cell processing f(x);
```

```
u = one "self" operating system.
```
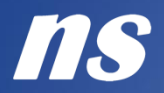

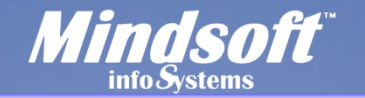

C:\ Command.exe\DOS\u\1.2

<variable u>

```
Variable u = a bit, unit, or cell processing f(x);
```

```
u = one "self" operating system.
```

```
u = the client in a server-client network.
```
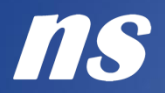

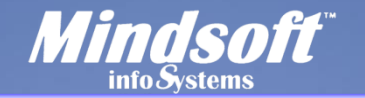

### C:\ Command.exe\DOS\u\1.2.1

<variable u>

```
Variable u = a bit, unit, or cell processing f(x);
```
 $u =$  one "self" operating system.

 $u =$  the client in a server-client network.

The server of information to the human being's mind processor = the material world.

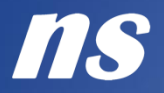

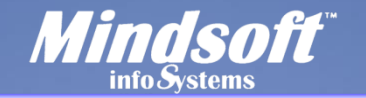

```
C:\ Command.exe\DOS\u\1.2.2
```
<variable u>

```
Variable u = a bit, unit, or cell processing f(x):
```

```
u = one "self" operating system.
```

```
u = the client in a server-client network.
```
The server of information to the human being's mind processor = the material world.

```
The client = the receiver of information processing 
service.
```
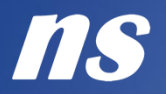

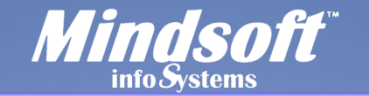

```
C:\ Command.exe\DOS\u\1.3
```
<variable u>

```
Variable u = a bit, unit, or cell processing f(x):
```

```
u = one "self" operating system.
```
u = the client in a server-client network.

The server of information to the human being's mind processor = the material world.

The client = the receiver of information processing service.

The value of  $u$  is unknown until  $u$  induct (L) your self to see (2c) your (u/r) self.

</variable u>

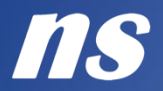

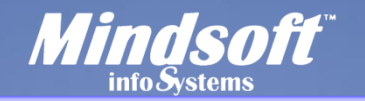

C:\ Command.exe\DOS\r\1

<variable r>

The variable  $r =$  resistance, such as that encountered by any body (corpus) of matter. Because the body is a matter  $x$ , it encounters resistance to processing.

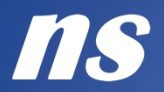

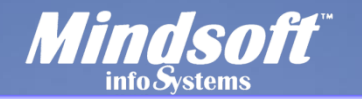

#### C:\ Command.exe\DOS\r\1.1

<variable r>

The variable  $r =$  resistance, such as that encountered by any body (corpus) of matter. Because the body is a matter x, it encounters resistance to processing.

Resistance to processing is manifest over time: the time it takes to perceive, to see  $(2c)$ , or to square the matter in question.

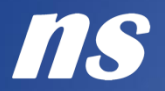

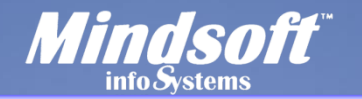

#### C:\ Command.exe\DOS\r\1.2

<variable r>

The variable  $r =$  resistance, such as that encountered by any body (corpus) of matter. Because the body is a matter x, it encounters resistance to processing.

Resistance to processing is manifest over time: the time it takes to perceive, to see  $(2c)$ , or to square the matter in question.

IF  $x = a$  matter in question under normal conditions, THEN default  $r = 1$ ; whereas IF  $r = 0$  THEN  $x = 1$  ight [speed of].

</variable r>

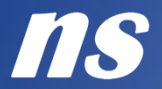

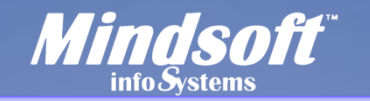

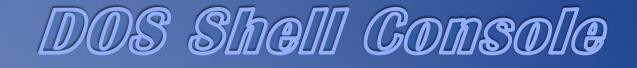

C:\ Command.exe\DOS\u(c)=y\1

 $\langle u(c)=y\rangle$ 

u is the function mapping  $c$  to  $y$ , where  $c =$  cognition.

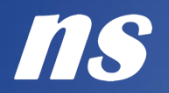

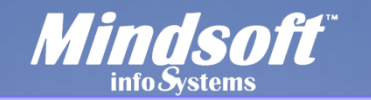

C:\ Command.exe\DOS\u(c)=y\2

 $\langle u(c)=y\rangle$ 

u is the function mapping  $c$  to  $y$ , where  $c =$  cognition.

The function mapping c to y is the human's application-ability.

 $\langle u(c)=y\rangle$ 

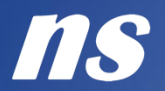

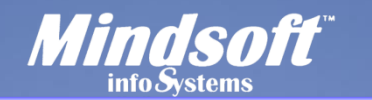

**Command.exe\DOS\f(x)=2c(u/r)self<sup>2</sup>\1**

 $\langle f(x)=2c(u/r)\text{se}1f^2\rangle$ 

f is the function mapping  $x$  to  $y$ , where  $x =$  the subject matter.

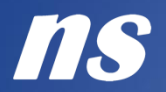

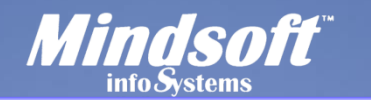

**Command.exe\DOS\f(x)=2c(u/r)self<sup>2</sup>\1.1**

 $\langle f(x)=2c(u/r)\text{se}1f^2\rangle$ 

f is the function mapping x to y, where  $x =$  the subject matter.

The function mapping x to y is DoProcess().

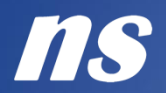

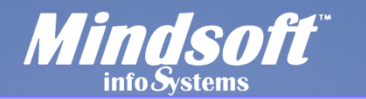

#### **Command.exe\DOS\f(x)=2c(u/r)self<sup>2</sup>\2**

 $\langle f(x)=2c(u/r)\text{se}1f^2\rangle$ 

f is the function mapping  $x$  to  $y$ , where  $x =$  the subject matter.

The function mapping x to y is DoProcess().

y is the solution to the problem x.

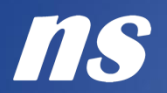

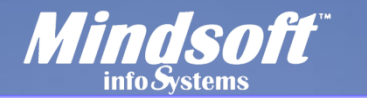

**Command.exe\DOS\f(x)=2c(u/r)self<sup>2</sup>\2.1**

 $\langle f(x)=2c(u/r)\text{se}$   $f^2$ 

f is the function mapping x to y, where  $x =$  the subject matter.

The function mapping x to y is DoProcess().

y is the solution to the problem x.

IF  $x = y$ ourself, THEN  $y = u/r$ , where  $u =$  understanding and  $r =$ resistance(over time).  $f$  is the function mapping  $x$  to  $y$ , in which  $u/r$  factors. IF u find  $y(x)$ , THEN u  $c(y,x)$ , where  $c = to$ see why by applying  $u/r$  cognitive function:

 $f(x)=2cy$ 

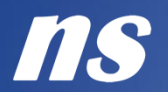

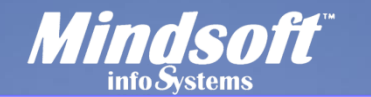

## **Command.exe\DOS\f(x)=2c(u/r)self<sup>2</sup>\3**

 $\langle f(x)=2c(u/r)\text{se}1f^2\rangle$ 

f is the function mapping x to y, where  $x =$  the subject matter.

The function mapping x to y is DoProcess().

y is the solution to the problem x.

IF  $x =$  yourself, THEN  $y = u/r$ , where  $u =$  understanding and  $r =$ resistance(over time).  $f$  is the function mapping  $x$  to  $y$ , in which  $u/r$  factors. IF u find  $y(x)$ , THEN u  $c(y,x)$ , where  $c = to$ see why by applying  $u/r$  cognitive function:

# $f(x)=2cy$

The cognitive function has the effect of doubling, or squaring, the value of x over y. To resolve x, or to solve for y, is "to see why the matter [is in question]". The solution to the matter in question is:

# $2c(u/r)$ self<sup>2</sup>.

 $\langle$ f(x)=2c(u/r)self<sup>2</sup>>

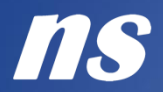

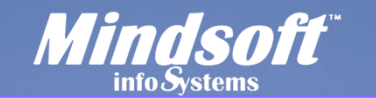

C:\ Command.exe\DOS\KA\1

<Knowledge Application (KA)>

Apply DoProcess of Information Processing Systemtheory (IPS) to see your self squared and solve for any matter in question.

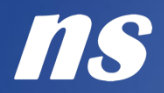

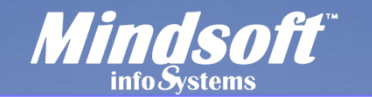

C:\ Command.exe\DOS\KA\1.1

<Knowledge Application (KA)>

Apply DoProcess of Information Processing Systemtheory (IPS) to see your self squared and solve for any matter in question.

When processing information,  $x$  follows the path from notice to data to information to knowledge (n;d;i;k).

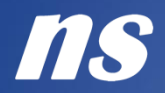

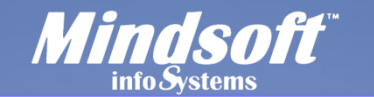

C:\ Command.exe\DOS\KA\2

<Knowledge Application (KA)>

Apply DoProcess of Information Processing Systemtheory (IPS) to see your self squared and solve for any matter in question.

When processing information, x follows the path from notice to data to information to knowledge (n;d;i;k).

IF the human's ability to apply ability =  $y$ ,

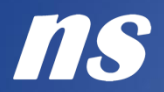

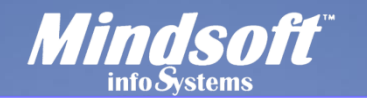

**C:\ Command.exe\DOS\KA\2.1.1-2.1.4** 

<Knowledge Application (KA)>

Apply DoProcess of Information Processing Systemtheory (IPS) to see your self squared and solve for any matter in question.

When processing information, x follows the path from notice to data to information to knowledge (n;d;i;k).

IF the human's ability to apply ability =  $y$ ,

THEN:

```
where x = notice, let y = audit;
where x = data, let y = assessment;
where x = information, let y = assurance; and
where x = knowledge, let y = adjudgment.
```
</Knowledge Application (KA)>

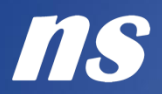

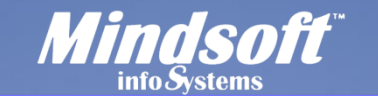

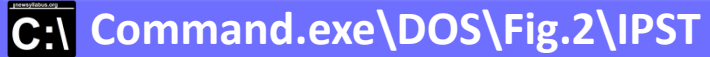

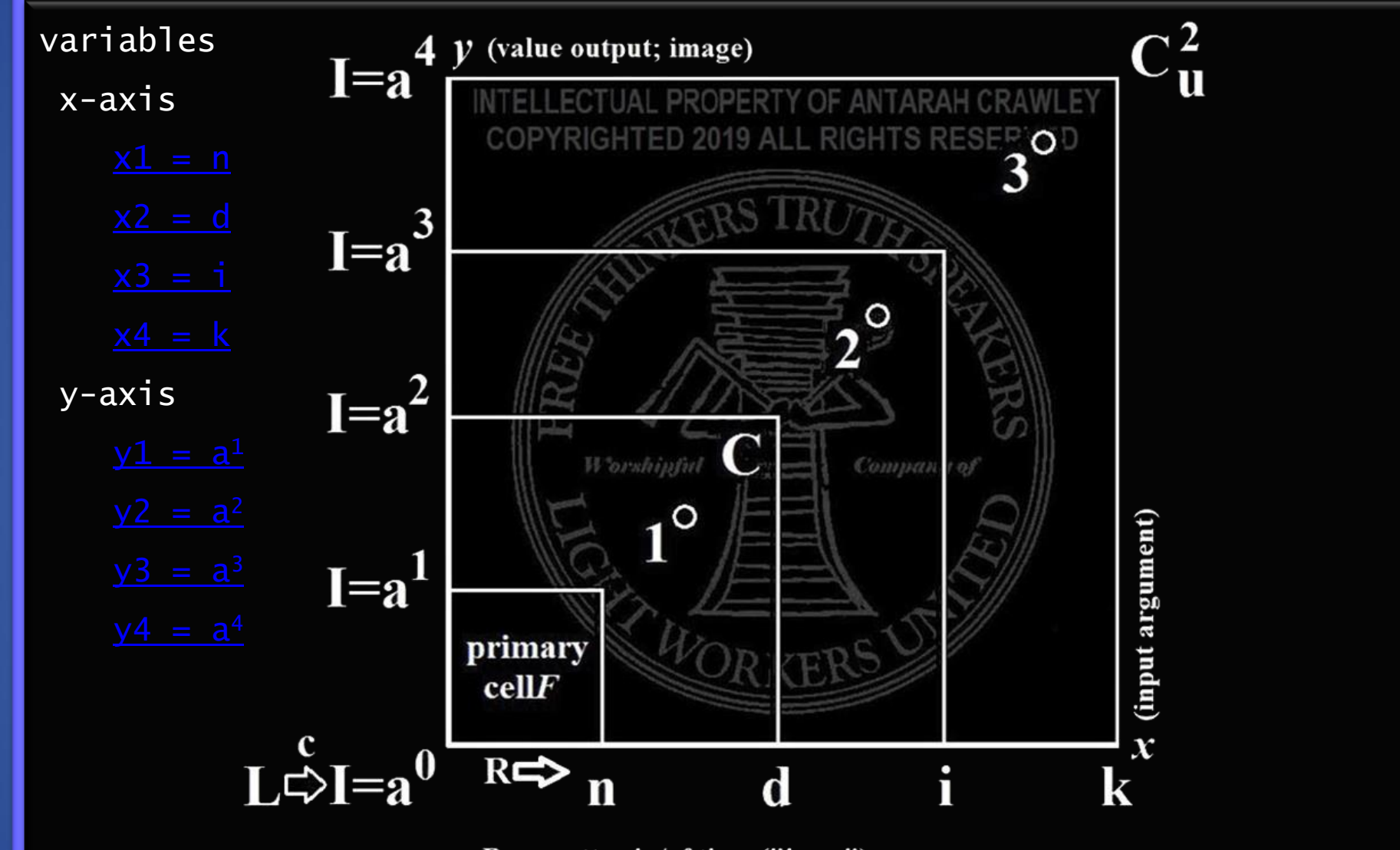

R=a matter in/of time ("in re"), having resistance to the flow of cognition.

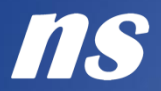

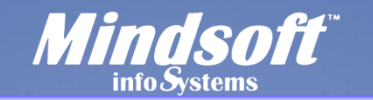

C:\ Command.exe\DOS\x1=n\1

<variable x1 = n>

<span id="page-54-0"></span> $N = NOTICE: perception, literacy, and reading comprehension.$ 

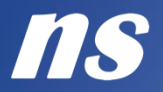

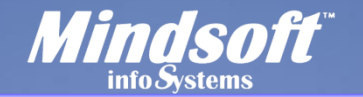

#### C:\ Command.exe\DOS\x1=n\1.1

 $\langle$ variable x1 = n>

 $N = NOTICE: perception, literacy, and reading comprehension.$ 

1st Degree: Information Processing.

Step 1: Filing: To raise a matter of interest or concern to the mind software, client(s) shall submit information, being a contract to which they are party, a matter of policy in which they have an interest, a grievance, an inquiry, or a petition for investigation (respectively, "the matter(s)", or, "in re [the matter(s)]") in electronic or hard copy into the mind software.

 $\langle$ /variable x1 = n>

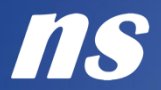

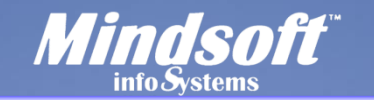

C:\ Command.exe\DOS\x2=d\1

<variable x2 = d>

<span id="page-56-0"></span>D = DATA: discover, collect, weigh, and measure evidence.

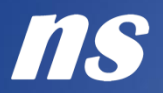

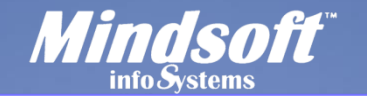

#### C:\ Command.exe\DOS\x2=d\1.1

 $\langle$ variable  $x^2 = d$ 

D = DATA: discover, collect, weigh, and measure evidence.

1st Degree: Information Processing.

Step 2: (A) Reading Comprehension: Help client(s) to read and understand the terms of complicated, formal, or arcane language in the matter(s) in order for them to make informed decisions and good judgments in their own right. If the client acquires the knowledge and understanding needed to resolve the matter(s) in their own right, close the case. (B) Charging Documents: If further work/action is required, paper charges and pass the case to 2nd Degree.

 $\langle$ /variable  $x^2 = d$ 

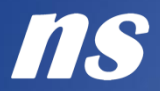

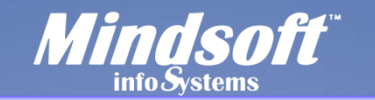

C:\ Command.exe\DOS\x3=i\1

<variable x3 = i>

<span id="page-58-0"></span> $I = INFORMATION: draw inferences from data; make findings of fact.$ 

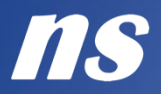

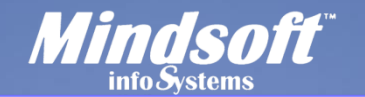

C:\ Command.exe\DOS\x3=i\1.1

 $\langle$ variable  $x3 = i$ 

I = INFORMATION: draw inferences from data; make findings of fact.

2nd Degree: Session of Parliament.

Step 3: (A) Discovery: Collect and gather evidence in the matter(s) through discovery of further information by and though Audit Assessment and Assurance Service, investigation (within proper jurisdiction), research, or other lawful and appropriate means.

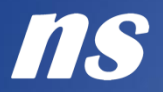

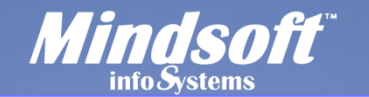

#### **C:\ Command.exe\DOS\x3=i\1.1.1**

 $\langle$ variable  $x3 = i$ 

I = INFORMATION: draw inferences from data; make findings of fact.

2nd Degree: Session of Parliament.

Step 3: (A) Discovery: Collect and gather evidence in the matter(s) through discovery of further information by and though Audit Assessment and Assurance Service, investigation (within proper jurisdiction), research, or other lawful and appropriate means.

(B) Findings: Try, test, and examine client(s)'s working knowledge in the matter(s) and make findings of fact. If findings resolve client's understanding in the matter(s), close the case. (C) If further work/final action is required to resolve the matter, raise the case to the 3rd Degree.

 $\langle$ /variable  $x3 = i$ 

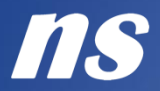

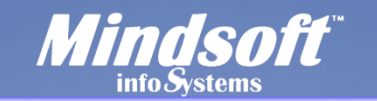

C:\ Command.exe\DOS\x4=k\1

<variable x4 = k>

<span id="page-61-0"></span> $K = KNOWLEDGE:$  draw conclusion, log information under true = 1; 0.

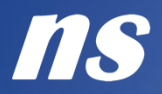

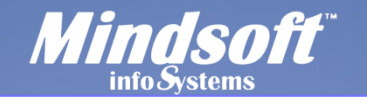

#### C:\ Command.exe\DOS\x4=k\1.1

<variable x4 = k>

 $K = KNOWLEDGE$ : draw conclusion, log information under true = 1; 0.

3rd Degree: Adjudgment Tribunal.

Step 4: Oral Hearing: Hold oral hearing examination in the matter; call witnesses, documents to formally deposit evidence into record; weigh evidence.

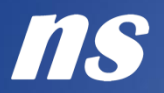

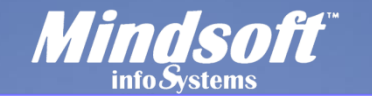

## C:\ Command.exe\DOS\x4=k\1.2

<variable x4 = k>

 $K = KNOWLEDGE$ : draw conclusion, log information under true = 1; 0.

3rd Degree: Adjudgment Tribunal.

Step 4: Oral Hearing: Hold oral hearing examination in the matter; call witnesses, documents to formally deposit evidence into record; weigh evidence.

Step 5: Judgment: Upon a preponderance of the evidence, the information processor shall render Declaration of Judgment in re the matter.

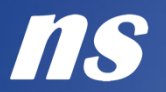

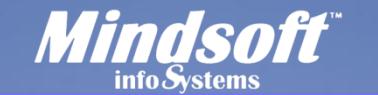

#### C:\ Command.exe\DOS\x4=k\1.3

<variable x4 = k>

 $K = KNOWLEDGE$ : draw conclusion, log information under true = 1; 0.

3rd Degree: Adjudgment Tribunal.

Step 4: Oral Hearing: Hold oral hearing examination in the matter; call witnesses, documents to formally deposit evidence into record; weigh evidence.

Step 5: Judgment: Upon a preponderance of the evidence, the information processor shall render Declaration of Judgment in re the matter.

Step 6: Verdict Sui Jure: Client renders personal conviction or vindication in light of Judgment, the opinion of the verdict being either unanimous or dissenting.

 $\langle$ /variable  $x4 = k$ 

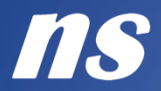

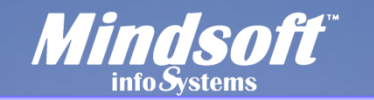

**Command.exe\DOS\y1=a<sup>1</sup>\1**

 $\langle$ variable y1 = a<sup>1</sup>>

<span id="page-65-0"></span> $A<sup>1</sup>$  = AUDIT: hearing, listening, voir dire and counseling.

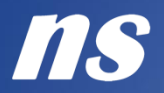

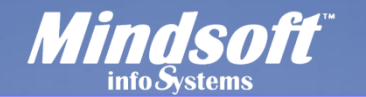

 $\overline{C}$ :\ Command.exe\DOS\y1=a<sup>1</sup>\1.1

 $\langle$ variable y1 = a<sup>1</sup>>

 $A<sup>1</sup>$  = AUDIT: hearing, listening, voir dire and counseling.

2nd Degree: Session of Parliament.

Step 3: (A) Discovery: Collect and gather evidence in the matter(s) through discovery of further information by and though Audit Assessment and Assurance Service, investigation (within proper jurisdiction), research, or other lawful and appropriate means.

 $\langle$ /variable y1 = a<sup>1</sup>>

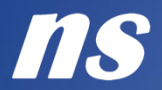

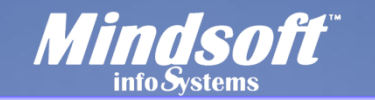

**Command.exe\DOS\y2=a<sup>2</sup>\1**

 $\langle$ variable y2 = a<sup>2</sup>>

<span id="page-67-0"></span> $A<sup>2</sup>$  = ASSESS: logical analysis and fact-finding, investigation.

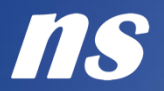

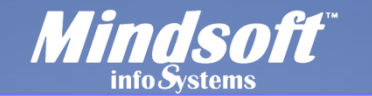

## **C:\ Command.exe\DOS\y2=a<sup>2</sup>\1.1**

 $\langle \text{variable } y2 = a^2 \rangle$ 

 $A<sup>2</sup>$  = ASSESS: logical analysis and fact-finding, investigation.

2nd Degree: Session of Parliamentary.

Step 3: (B) Findings: Try, test, and examine client(s)'s working knowledge in the matter(s) and make findings of fact. If findings resolve client's understanding in the matter(s), close the case. (C) If further work/final action is required to resolve the matter, raise the case to the 3rd Degree.

 $\langle$ /variable y2 = a<sup>2</sup>>

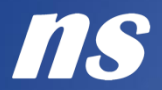

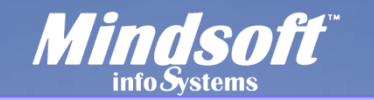

**Command.exe\DOS\y3=a<sup>3</sup>\1**

 $\langle$ variable y3 =  $a^3$ >

<span id="page-69-0"></span> $A<sup>3</sup>$  = ASSURE: trial, preponderance, and deliberation.

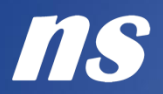

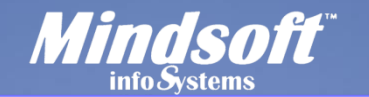

**C:\ Command.exe\DOS\y3=a<sup>3</sup>\1.1** 

 $\langle$ variable y3 =  $a^3$ >

 $A<sup>3</sup>$  = ASSURE: trial, preponderance, and deliberation.

3rd Degree: Adjudgment Tribunal.

Step 4: Oral Hearing: Hold oral hearing examination in the matter; call witnesses, documents to formally deposit evidence into record; weigh evidence.

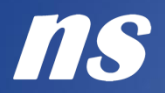

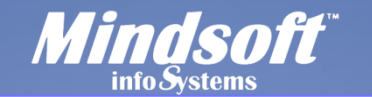

# **Command.exe\DOS\y3=a<sup>3</sup>\1.2**

 $\sqrt{\arath}$ ariable y3 =  $a^3$ 

 $A<sup>3</sup>$  = ASSURE: trial, preponderance, and deliberation.

3rd Degree: Adjudgment Tribunal.

Step 4: Oral Hearing: Hold oral hearing examination in the matter; call witnesses, documents to formally deposit evidence into record; weigh evidence.

Step 5: Judgment: Upon a preponderance of the evidence, the information processor shall render Declaration of Judgment in re the matter.
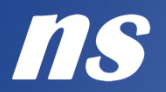

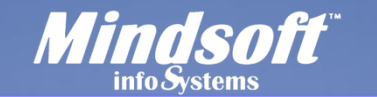

DOS Shell Console

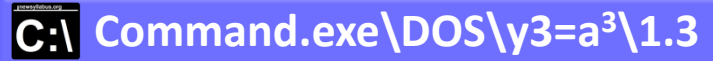

 $\langle$ variable y3 = a<sup>3</sup>>

 $A<sup>3</sup>$  = ASSURE: trial, preponderance, and deliberation.

```
3rd Degree: Adjudgment Tribunal.
```
Step 4: Oral Hearing: Hold oral hearing examination in the matter; call witnesses, documents to formally deposit evidence into record; weigh evidence.

Step 5: Judgment: Upon a preponderance of the evidence, the information processor shall render Declaration of Judgment in re the matter.

Step 6: Verdict Sui Jure: Client renders personal conviction or vindication in light of Judgment, the opinion of the verdict being either unanimous or dissenting.

 $\langle$ /variable y3 = a<sup>3</sup>>

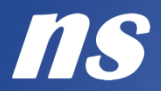

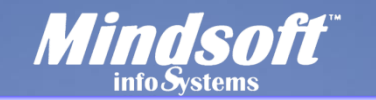

**DOS Shell Console** 

**Command.exe\DOS\y4=a<sup>4</sup>\1**

 $\sqrt{variable y4} = a^4$ 

 $A<sup>4</sup>$  = ADJUDGE: drawing conclusions and making recommendations.

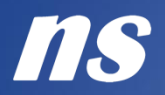

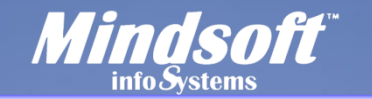

**DOS Shell Console** 

### $\overline{C:}$  Command.exe\DOS\y4=a<sup>4</sup>\1.1

 $\langle$ variable y4 = a<sup>4</sup>>

 $A<sup>4</sup>$  = ADJUDGE: drawing conclusions and making recommendations.

```
3rd Degree: Adjudgment Tribunal.
```
Step 7: Sentencing: Issue final Writ of Judgment memorializing the resolution.

 $\langle$ /variable y4 = a<sup>4</sup>>

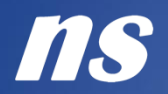

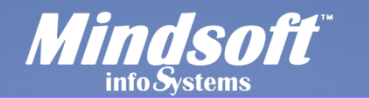

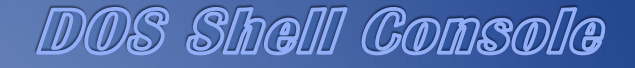

C:\ Command.exe\DOS\function\DoProcess\1

<function DoProcess(information)>

```
SOLVE f: x \Rightarrow y \neq x the function mapping x to y x \neq y/ * induct to see yourself squared * /
/ * apply powers of self-perception * /
```
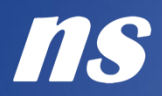

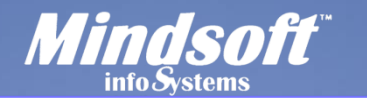

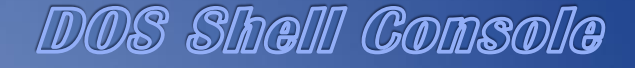

C:\ Command.exe\DOS\function\DoProcess\1.1

```
<function DoProcess(information)>
```

```
SOLVE f: x \Rightarrow y \neq x the function mapping x to y x \neq y/ * induct to see yourself squared * /
/ * apply powers of self-perception * /
    FIND f: x \Rightarrow y =>
        IF x = n THEN y = Ia<sup>1</sup>DoProcess(audit-notice)
        IF x = d THEN y = Ia^2DoProcess(assess-data)
        IF x = i THEN y = Ia^3DoProcess(assure-info)
        IF x = k THEN y = Ia<sup>4</sup>DoProcess(adjudge-knowlg)
        \langle?>f(k)=C(u/r)cellF^2\langle?>
            return{result:<record>1=true;0=false</record>}
                 <ips>issue:DIA(GNOSIS);PRO(GNOSIS);CO(GNOSIS)
                     finding of fact [f(F)]; and
                     conclusions of induction operation [c(L)]\langleips>
```
</function DoProcess(information)>

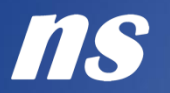

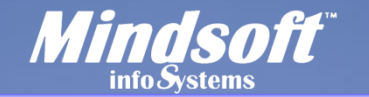

**DAO Shell Console** 

### **C:\** Command.exe\Terminus

#### END OF CONTENT

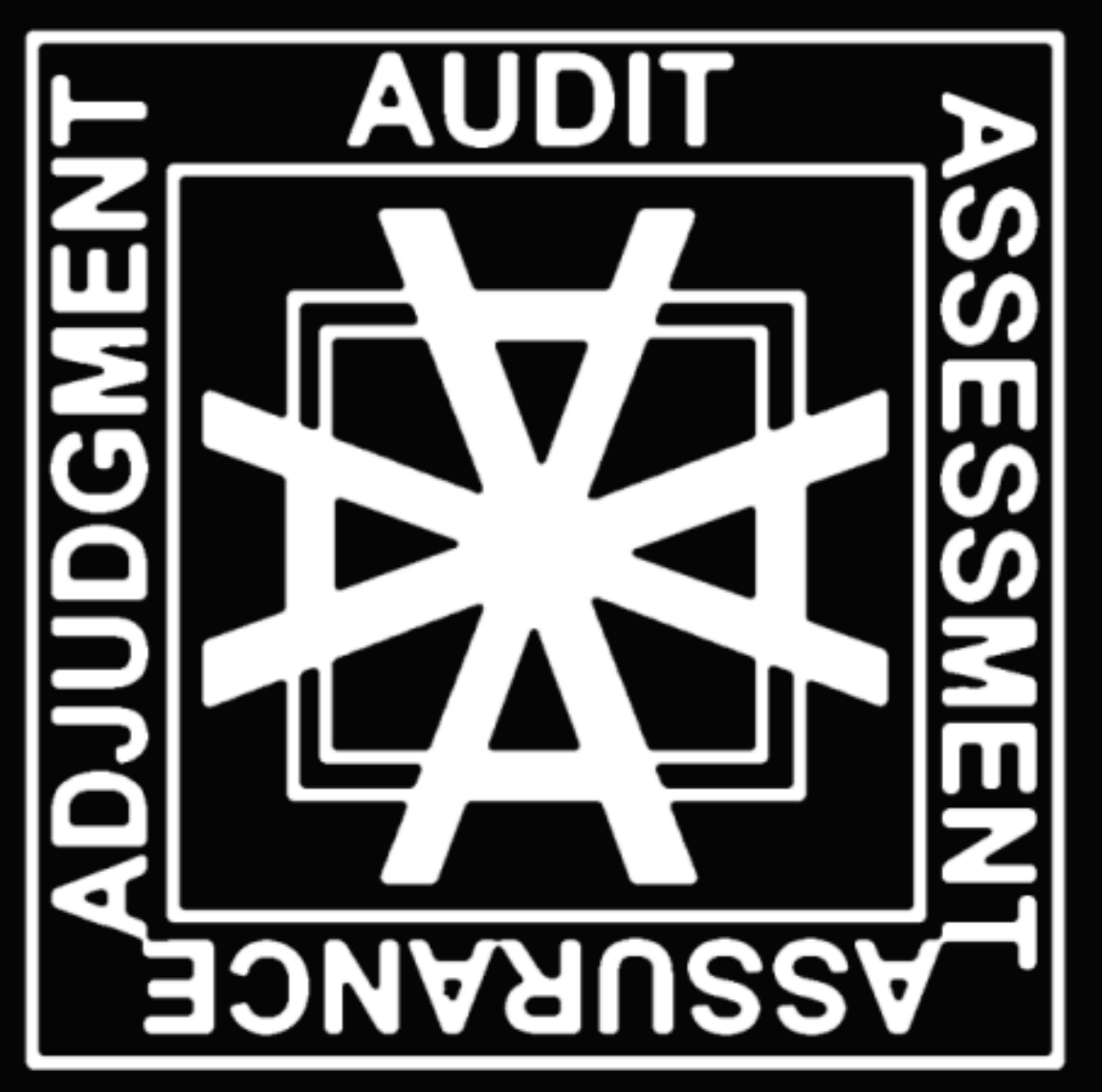

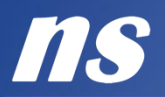

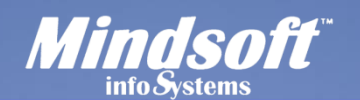

## DAO Shell Console

### **C:\ Command.exe\Terms of Use and Service**

IMPORTANT – READ CAREFULLY BEFORE ACCESSING OR USING THIS OR ANY PRODUCT SUPPLIED DIRECTLY OR INDIRECTLY BY ANTARAH CRAWLEY ("NEW SYLLABUS") (THE "AUTHOR"). BY ACCESSING OR USING OUR PRODUCT AND OUR SERVICES, YOU (THE "USER") HEREBY AGREE TO BE BOUND BY THE FOLLOWING LIMITED USE LICENSE ("AGREEMENT") AND ALL TERMS INCORPORATED HEREIN BY REFERENCE. IF YOU DO NOT AGREE TO ABIDE BY THIS AGREEMENT, CEASE AND DESIST FROM (OR DO NOT ACCESS) THIS DOCUMENT, FILE(S), AND ALL RELATED SERVICES (THE "PRODUCT"). PART A { LIMITED USE LICENSE. This product and its use are protected by Intellectual Property Rights owned or controlled by the Author. Access to the product conveys to User only a limited, non-transferable license to use the product solely for internal, research purposes conducted by User. This license specifically excludes any Non-Licensed Use. User acknowledges that the Author is not obliged to transfer any additional know-how or technology to User or to provide User with any consulting services to implement or use the product. The User may transfer (but not resell) the product and/or information or materials made through the User's access to the product to another only if such transfer is genuinely required for User to use the product for internal research use, and such transfer is not for any Non-Licensed Use, and provided that such recipient agrees in writing (a) not to transfer the product or any such materials to any third party, and (b) to use such transferred information and materials solely for the internal research purposes of User and not for any Non-Licensed Use. Except as expressly permitted, the User must not sell or otherwise transfer: (a) the product, (b) its components and/or derivatives, or (c) materials made using or incorporating the product, to a third party. For information on purchasing a license to the product for purposes other than internal research use, contact the Author at [director@newsyllabus.org.](mailto:director@newsyllabus.org) The Author is entitled to terminate this Limited Use License with immediate effect if the User breaches any of its terms, in which event User must immediately destroy the product(s) subject to such breach and all information or materials made through the User's use of such product(s). The following disclaimer of warranties and indemnification from User will survive any termination of this Limited Use License. UNLESS EXPRESSLY SET FORTH IN A SEPARATE AGREEMENT BETWEEN THE AUTHOR AND USER FOR THE SALE AND PURCHASE AND USE OF THE PRODUCT, THE AUTHOR MAKES NO WARRANTIES OF ANY KIND WITH THE PRODUCT AND ANY INTELLECTUAL PROPERTY RIGHTS, ALL OF WHICH ARE PROVIDED AND LICENSED "AS IS", "WITH ALL FAULTS", AND WITH NO WARRANTY EITHER EXPRESS OR IMPLIED, AND SPECIFICALLY WITHOUT ANY WARRANTY OF MERCHANTABILITY, ACCURACY, SUFFICIENCY, NON-INFRINGEMENT, OR FITNESS FOR A PARTICULAR PURPOSE. THE AUTHOR ASSUMES NO RESPONSIBILITY WHATSOEVER (WHETHER IN CONTRACT, NEGLIGENCE, STRICT LIABILITY IN TORT OR OTHERWISE) WITH RESPECT TO THE USE BY THE USER OF THE PRODUCT OR ANY INTELLECTUAL PROPERTY RIGHTS OF THE AUTHOR OR ANY THIRD PARTY. UNLESS EXPRESSLY SET FORTH IN A SEPARATE AGREEMENT BETWEEN THE AUTHOR AND USER FOR THE SALE AND PURCHASE OF THE PRODUCT, USER SHALL INDEMNIFY AND HOLD THE AUTHOR HARMLESS FROM AND AGAINST ANY AND ALL CLAIMS, DAMAGES, COSTS, EXPENSES AND OTHER LIABILITIES WITH RESPECT TO THE PRODUCT AND THE USE THEREOF BY USER. In this Limited Use License: "Intellectual Property Rights" means and includes patent rights, copyrights, trademark and service mark rights, trade secret rights and rights in know-how and proprietary information, and other proprietary rights and intellectual property rights of any kind or nature anywhere in the world."Non-Licensed Use" means: (a) use of the product in manufacturing; (b) inclusion of the product as part of another product; (c) use of the product in connection with the provision of any service for compensation, including research services for third parties; (d) use of the product for any unauthorized commercial purpose; (e) use of the product in writing, scrip, or software of any kind, or for consumption by or use in connection with or administration or application to any commercial purpose; (f) resale, lease, license, or distribution of the product, or any components or derivatives thereof, whether or not for research use; (g) any modification of the product, and (h) any other use of the product other than internal researcipuse.

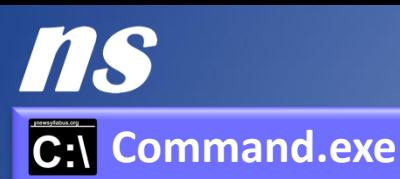

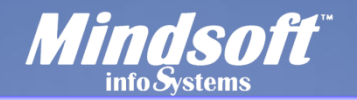

# **DAO Shell Console**

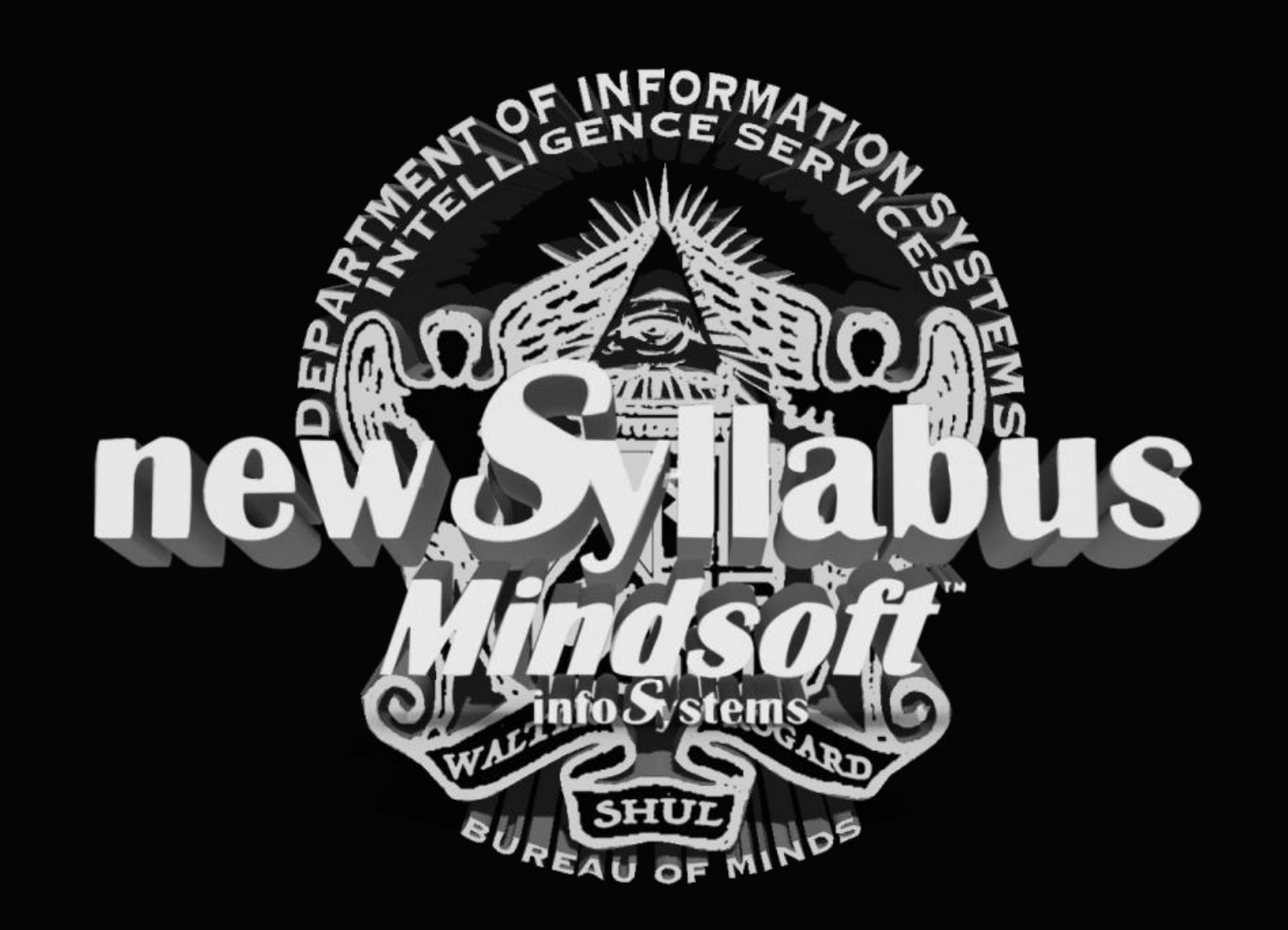